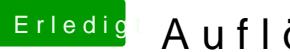

## Erledigt Auflösung unter OSX

Beitrag von Sascha\_77 vom 24. April 2018, 16:15

Leider ist genau sowas bis heute noch nicht möglich. Hier hat Windows einer